**Раздел. Программирование алгоритмов на языке Python.** 

# **Тема. Программирование алгоритмов ветвления. PROGRAMMING OF BRANCHING ALGORITHMS**

**Цель обучения (Learning objective):**  записывать разветвляющиеся алгоритмы на языке программирования Python(Пайтон)

# **Let's remember**

 $\overline{2}$ 

3

4

5

6

7

8

- **!!!** Создать входной файл **input.txt** <sup>и</sup> записать в него в столбик входные данные
- fin=open("input.txt","r") #открыт входной файл для чтения x=int(fin.readline()) #считывание числа из 1-й строки в х z=float(fin.readline()) #считывание числа из 2-й строки в z  $y = (2*x+3)/(z**3-5)$  #вычисление по формуле fout=open("output.txt","w") #открытие выходного файла для записи  $four.write(str(y))$  #запись в выходной файл fin.close() #закрытие входного файла fout.close() #закрытие выходного файла

# **After the lesson, you will:**

- **Знать формы алгоритмов ветвления**
- Знать команды записи условного оператора
- **Знать знаки сравнения для записи** условий
- Объяснять работу условного оператора
- Составлять программы с использованием полной и неполной форм условного оператора

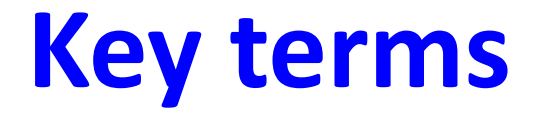

### **алгоритм branching algorithm ветвления conditionусловие**

### **flowchart – блок-схема**

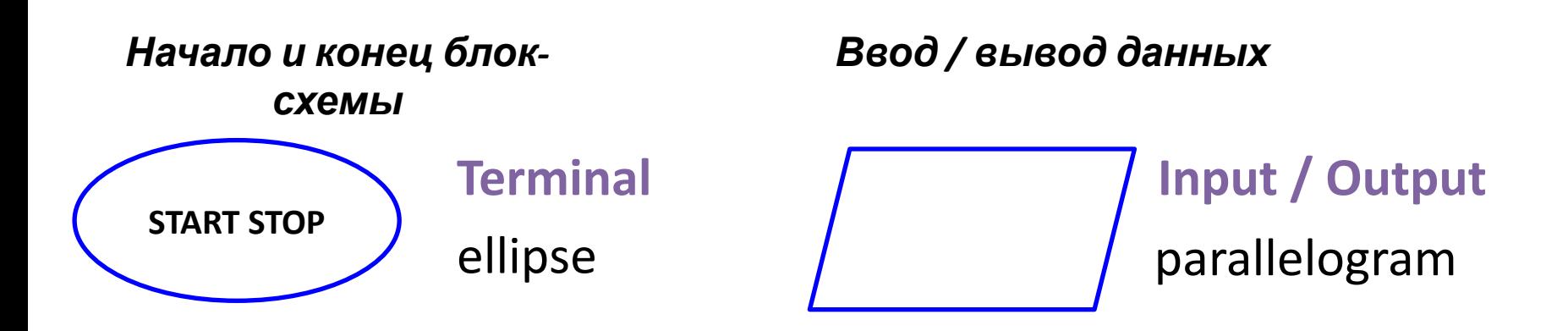

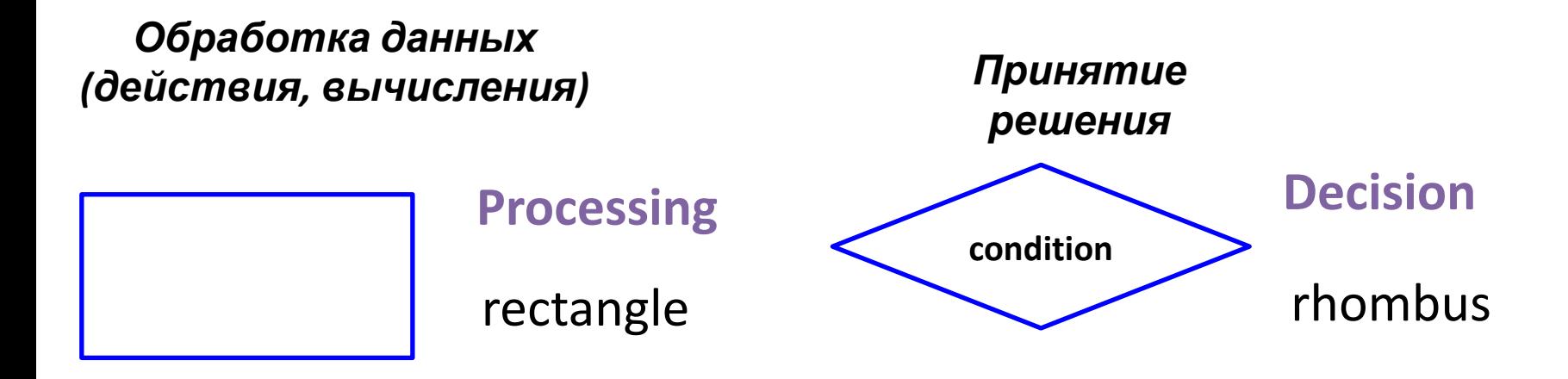

## A *branching algorithm* is

an algorithm in which the execution of an action depends on a condition.

## *Алгоритм ветвления* **– это алгоритм, в котором выполнение действия зависит от условия.**

Алгоритм ветвления - алгоритм, который выполняется в зависимости от того, выполнены определенные условия или нет.

Условие - логическое выражение или высказывание, которое принимает логическое значение «истина» (true) или «ложь» (false) в результате его проверки.

## Полная форма

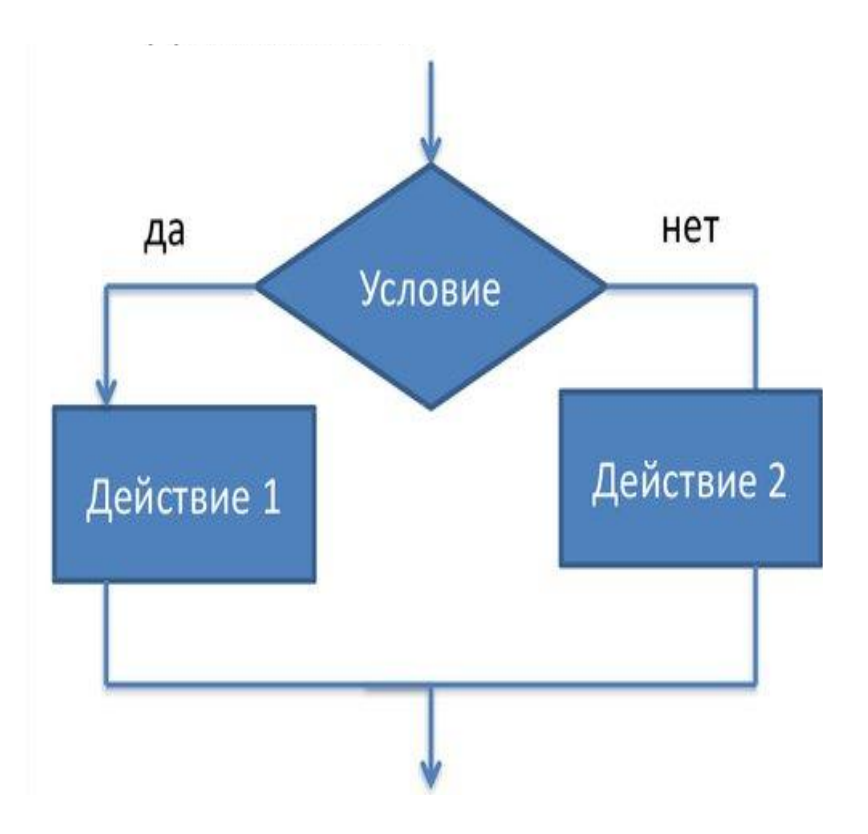

ЕСЛИ условие ИСТИННО: Действие 1 ИНАЧЕ: Действие 2 **if** условие ИСТИННО: Действие 1 else: Действие 2

**ВАЖНО** правильно соблюдать отступы!

### Неполная форма

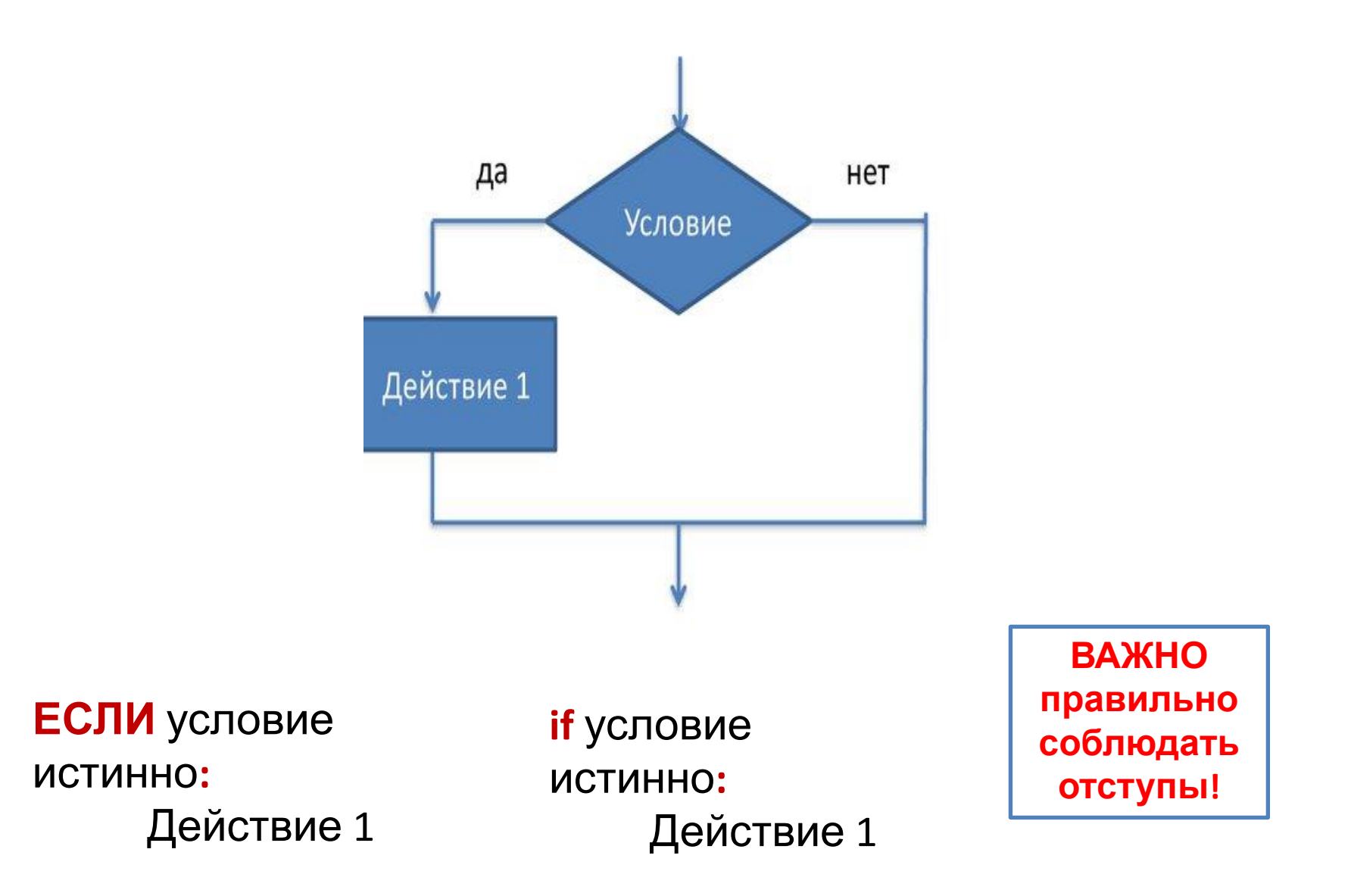

### **Знаки сравнения**

- **> больше**
- **< меньше**
- **>= не меньше (больше или равно)**
- **<= не больше (меньше или равно)**
- **== равно**
- **!= не равно**

Таблица 1. Операторы сравнения

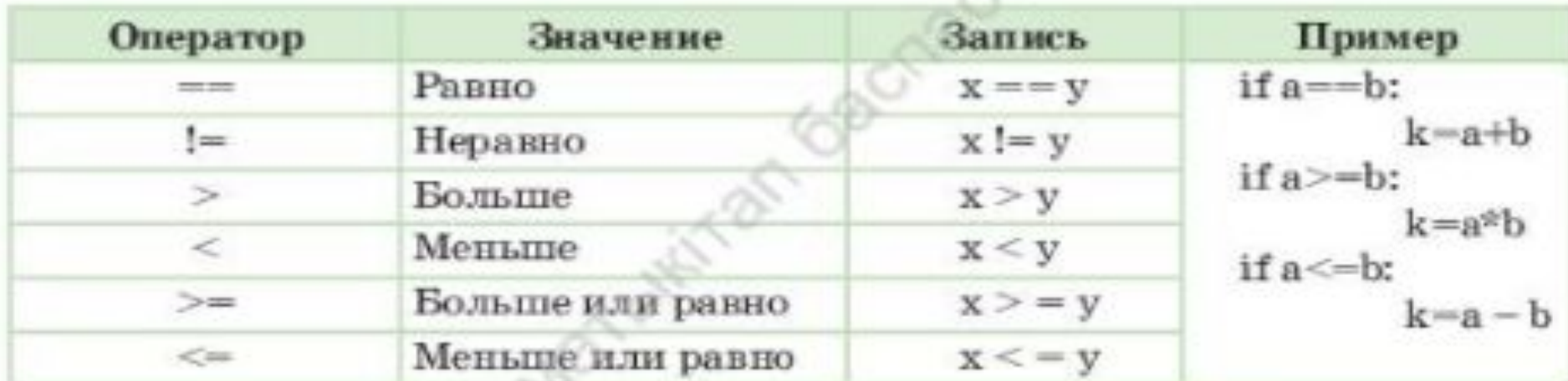

#### **Задача 1: Пешеходный светофор**

Напишите программу, которая будет сообщать как себя вести при красном и зеленом сигналах светофора.

#### **Алгоритм:**

- 1. Считать из файла сигнал светофора (red, green)
- **2. Если** сигнал красный (red):
- 3. записать в файл СТОЙ (STOP)
- **4. Иначе:**
- 5. записать в файл ИДИ (GO)

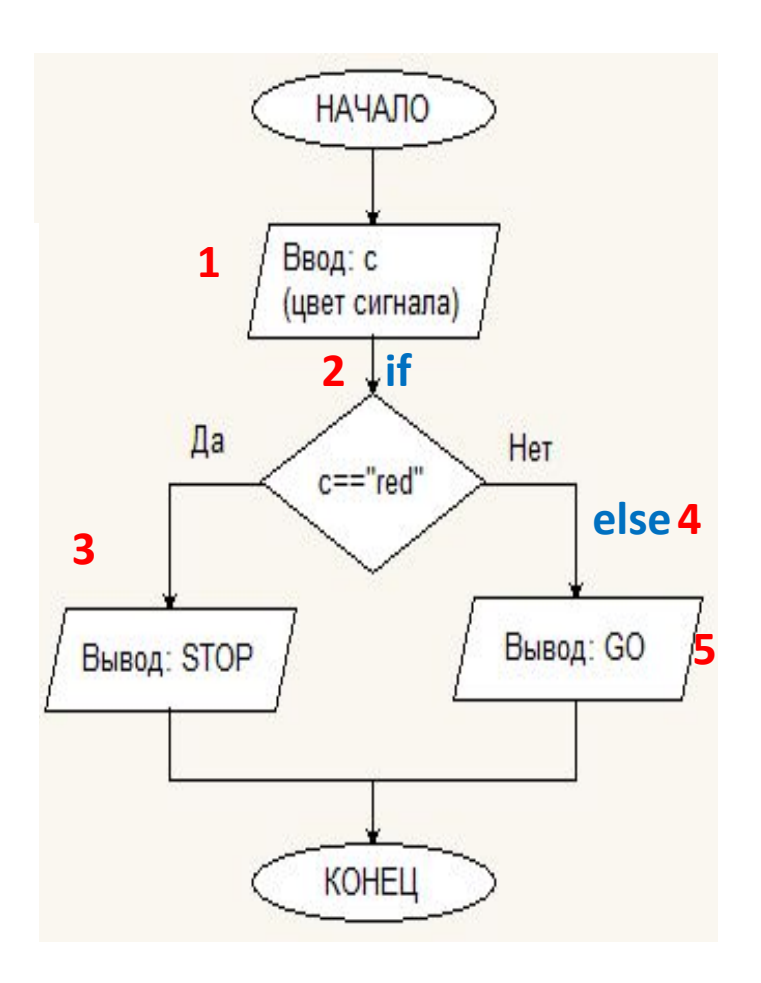

- $\mathbf{1}$ fin=open("input.txt","r") #открыт входной файл для чтения
	- c=fin.readline() #считывание цвета в переменную с
	- fout=open("output.txt","w") #открытие выходного файла для записи if  $c == "red":$ 
		- fout.write("STOP") #если цвет красный запись в выходной файл STOP else:
			- fout.write("GO") #если цвет НЕ красный запись в выходной файл GO
	- fin.close() #закрытие входного файла
- 9 fout.close() #закрытие выходного файла

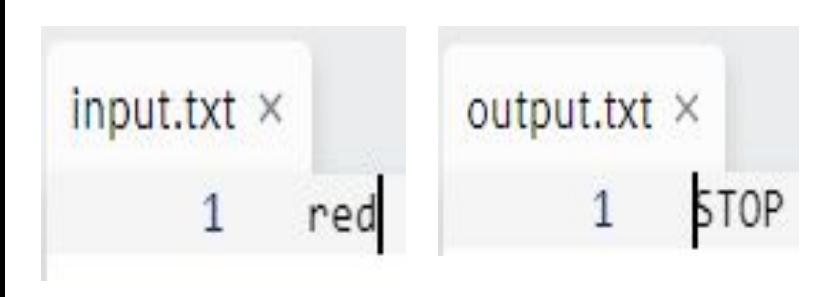

 $\overline{2}$ 

3

4

5

6

7

8

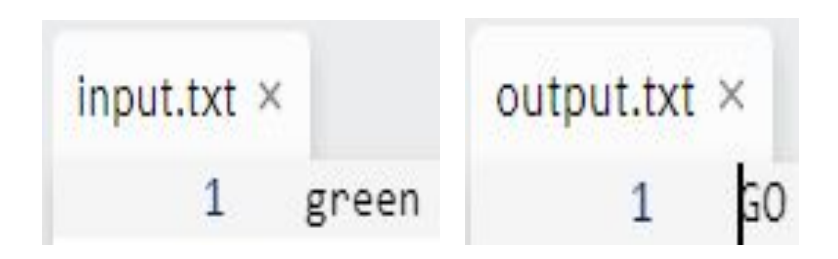

#### **Задача 2: Деление**

Напишите программу, которая будет выполнять деление двух чисел. Предусмотрите, чтобы при делителе равном 0 программа выдавала сообщение, что деление невозможно.

#### **Алгоритм:**

- 1. Считать из файла делимое
- 2. Считать из файла делитель
- **3. Если** делитель равен 0:
- 4. записать в файл «делить на 0 нельзя»
- **5. Иначе:**
- 6. вычислить частное
- 7. записать в файл результат деления

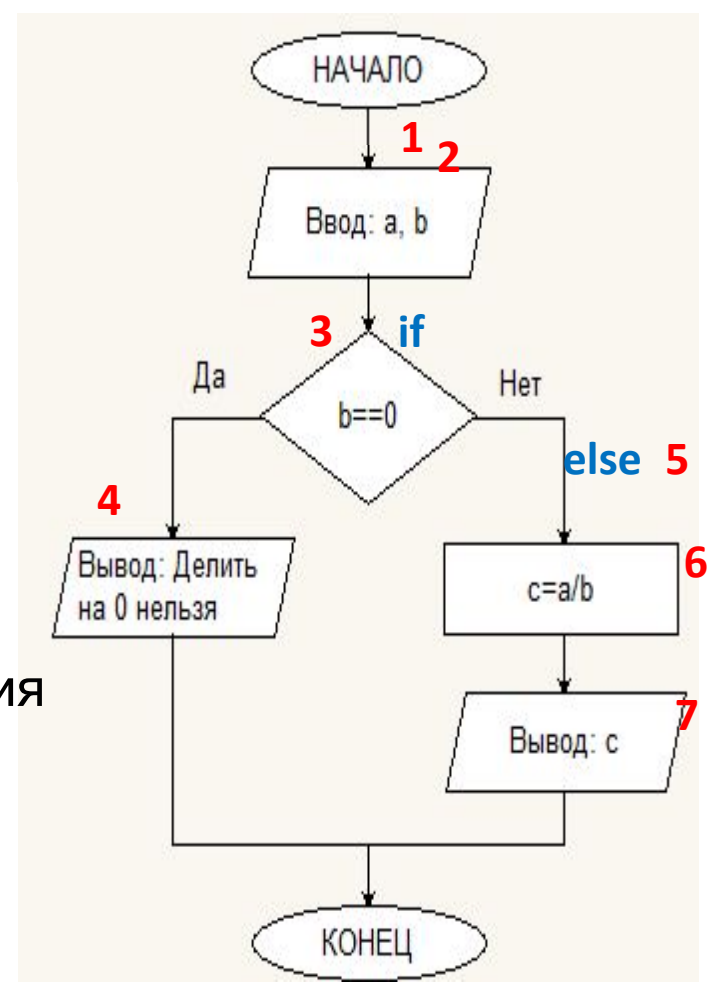

```
fin=open("input.txt","r") #открыт входной файл для чтения
 1
     a=int(fin.readline()) #считывание делимого в переменную а
 2
     b=int(fin.readline()) #считывание делителя в переменную b
 3
     fout=open("output.txt","w") #открытие выходного файла для записи
 4
5
   \exists if b==0:
       fout.write("Делить на 0 нельзя") #если делитель равен 0, запись в выходной файл
7 = else:с=a/b #если делитель не равен 0, то вычисление частного
8
       four.write(str(c)) #запись в выходной файл результата частного
9
     fin.close() #закрытие входного файла
10
11
     fout.close() #закрытие выходного файла
```
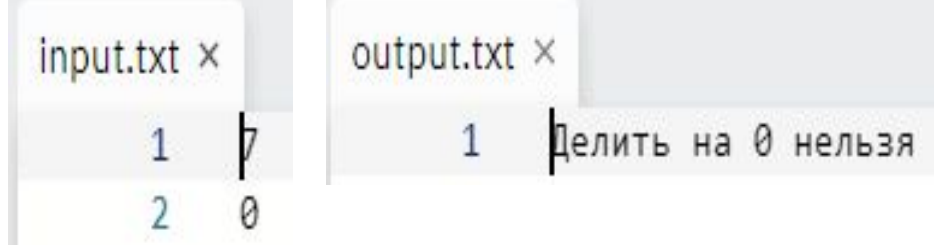

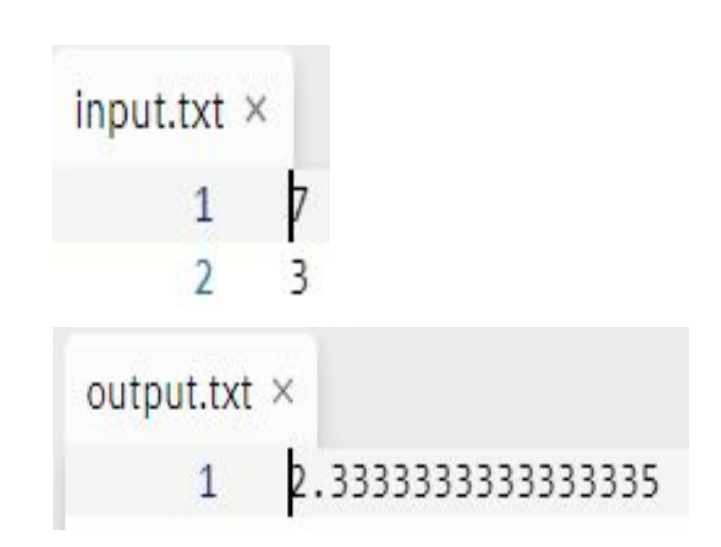

#### **Задача 3: Стоимость покупки**

Напишите программу, которая вычисляет стоимость купленных товаров. Ученик покупает *х* тетрадей по цене 25 тг и *у* ручек по цене 115 тг. Если цена покупки будет от 1500 тг и выше, то дается скидка 10%. Программа должна выводить окончательную стоимость покупки.

#### **Алгоритм:**

- 1. Считать из файла количество тетрадей
- 2. Считать из файла количество ручек
- 3. Вычислить стоимость
- **4. Если** стоимость не меньше 1500:
- 5. записать в файл сообщение о скидке
- 6. пересчитать стоимость
- 7. Записать в файл стоимость

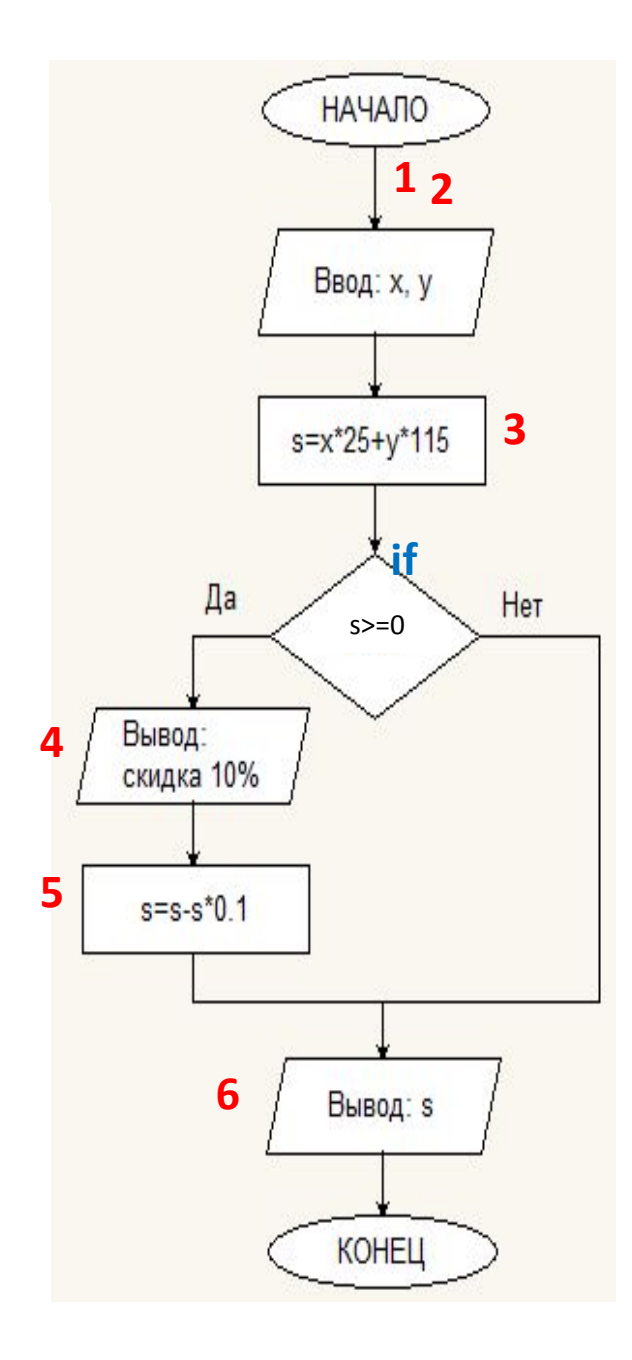

- $\mathbf{1}$ fin=open("input.txt","r") #открыт входной файл для чтения
- x=int(fin.readline()) #считывание делимого в переменную а  $\overline{2}$
- $\overline{3}$ y=int(fin.readline()) #считывание делителя в переменную b
- 4 s=x\*25+y\*115 #расчет стоимости покупки
- 5 fout=open("output.txt","a") #открытие выходного файла для добавления
- 6 if  $s > = 1500$ :
- fout.write("У Вас скидка 10%, стоимость покупки ") #если стоимость покупки от  $\overline{1}$ 1500, запись в выходной файл сообщения о скидке
- 8 s=s-s\*0.1 #пересчет стоимости покупки
- fout.write(str(s)) #запись в выходной файл стоимости покупки 9
- fin.close() #закрытие входного файла 10
- fout.close() #закрытие выходного файла 11

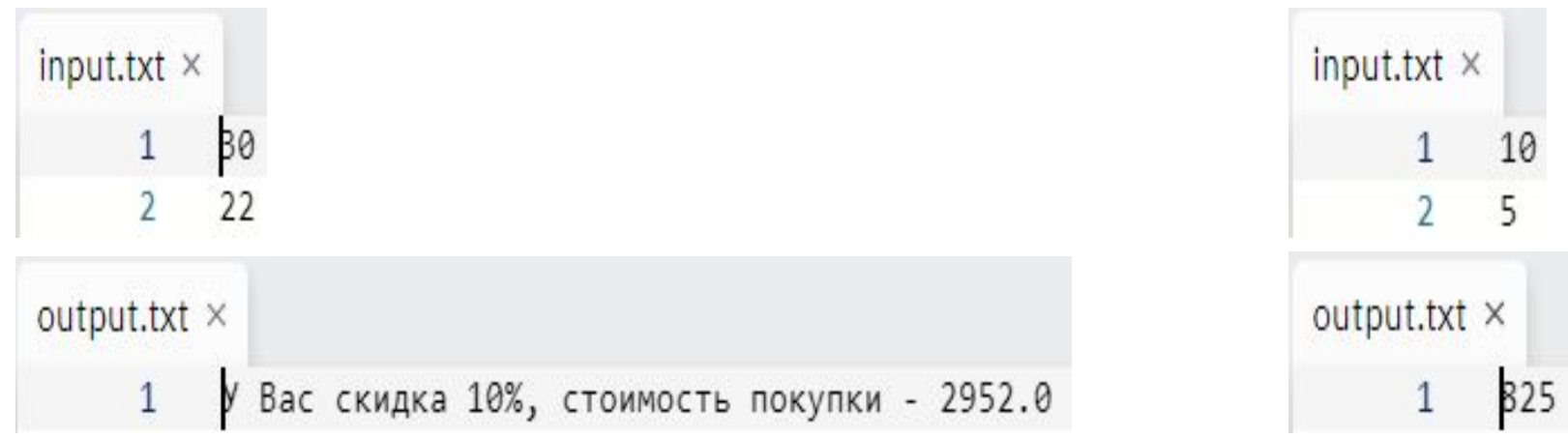

# **Домашнее задание. Tasks**

- Читать §4.3-4.4, изучите примеры задач  $N$ <sup>o</sup>1, 2 с. 117-118
- Записать в тетрадь тему, термины, определения на 2-х языках (слайд 4, 6)
- Записать в тетрадь формы алгоритма ветвления и соответствующие команды на языке Python (слайды 7, 8, 9)
- Записать в тетрадь блок-схему и код программы для задачи «Деление»
- Выполнить практическую работу (слайд 18)
- Фото конспекта отправить себе на почту.
- Ссылки на программы отправить как комментарий к ДЗ на 1.02.2021
- **ПОДГОТОВИДЕНИЯ №60 ПОЛНИ4ть до 19.00 ч. 25** В ВИСК В 17 **января**

### **Практическая работа**

**1) Задача «Прогулка» (полная форма)** Напишите программу, которая спрашивает у пользователя идет ли на улице дождь. Если пользователь отвечает да, программа выводи сообщение, что лучше отменить прогулку, иначе, что можно идти гулять.

**(опора на задачу «Светофор»)**

**2) Задача «Квадрат числа» (неполная форма)** Напишите программу, в которой пользователь вводит любое число. Если оно отрицательное (т.е. меньше 0), то возводит его в квадрат. Программа выводит конечное число (либо без изменения, либо возведенное в квадрат). **(опора на задачу «Деление»)**

## **Дескрипторы**

- Правильно записана команда открытия входного, выходного файлов – 1 балл
- Правильно записаны команды считывания данных из входного файла – 1 балл
- Правильно записана команда открытия выходного файла – 1 балл
- Правильно записан условный оператор 1 балл
- Верно записаны команды закрытия файлов 1 балл

### **Всего – 10 баллов (по 5 баллов за каждую задачу)**